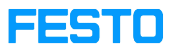

## LX: Mitglied in zwei oder mehr Organisationen

## 05/21/2024 02:49:07

## **FAQ Article Print**

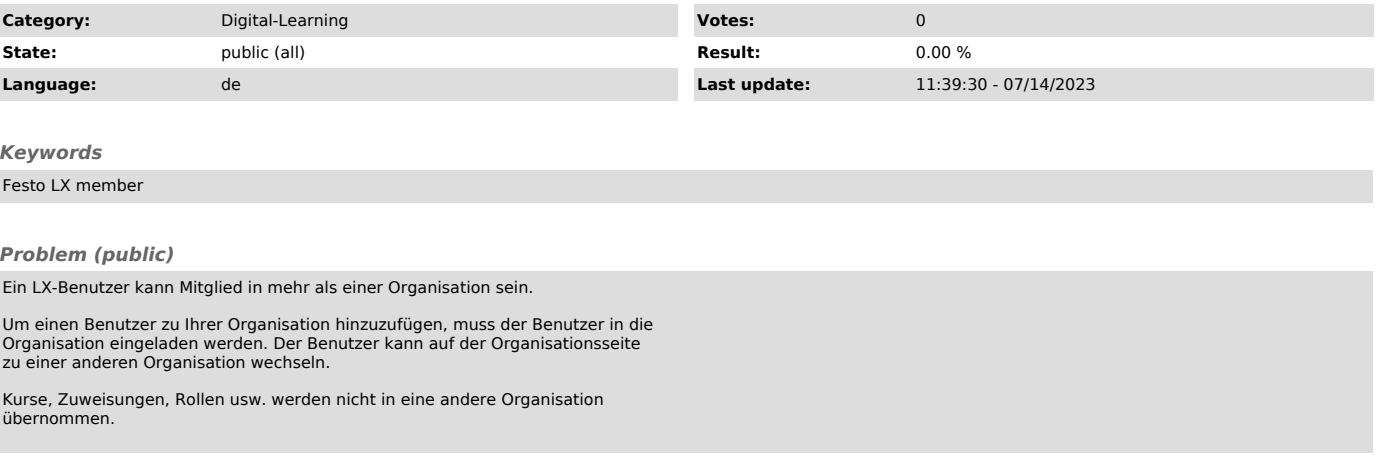

*Solution (public)*